Комитет образования и науки Курской области Областное бюджетное профессиональное образовательное учреждение «Курский электромеханический техникум»

УТВЕРЖДАЮ; Директор техникума ж Ю.А. Соколов **<u>А 2020 г.</u>** 

# **РАБОЧАЯ ПРОГРАММА УЧЕБНОЙ ДИСЦИПЛИНЫ ОП.01 ИНЖЕНЕРНАЯ ГРАФИКА**

ДЛЯ специальности 09.02.01 Компьютерные системы и комплексы

форма обучения очная

2020

Рабочая программа составлена в соответствии с Федеральным государственным образовательным стандартом среднего профессионального образования по специальности 09.02.01 Компьютерные системы и комплексы, утвержденным приказом Министерства образования и науки

Российской Федерации от «28» июля 2014 г. № 849.<br>Разработчик: преподаватель первой *AtliWel* Разработчик: преподаватель первой квалификационной категории И.М. Глянцев

Рабочая программа рассмотрена и одобрена на заседании П(Ш)К преподавателей профессионального цикла по направлению подготовки 09.00.00 Информатика и вычислительная техника протокол №  $\angle$  от «  $\frac{31}{2}$  %  $\frac{08}{2020}$  г.

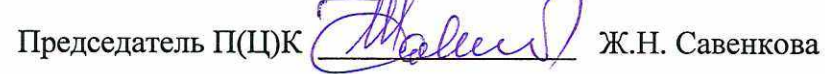

Рабочая программа рассмотрена и одобрена на заседании методического совета протокол  $N<sub>2</sub>$  / от « $M \gg 1$  *αвирто* 2020 г.

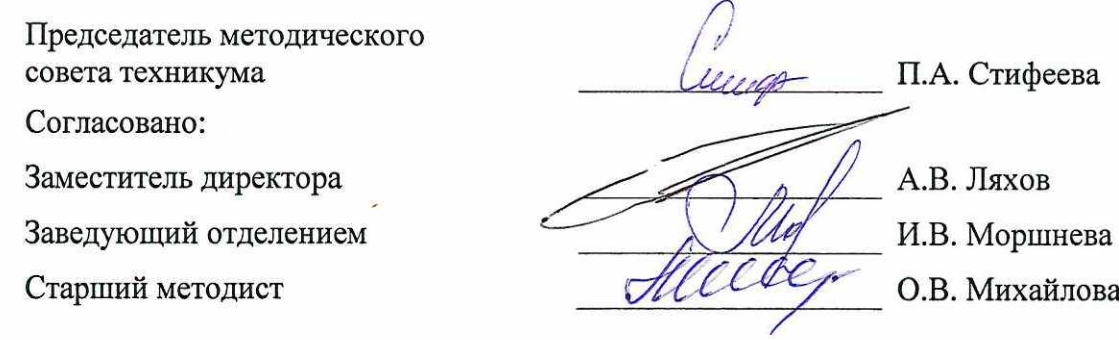

Рабочая программа пересмотрена, обсуждена и рекомендована к применению в образовательной деятельности на основании учебного(ных) плана(ов)

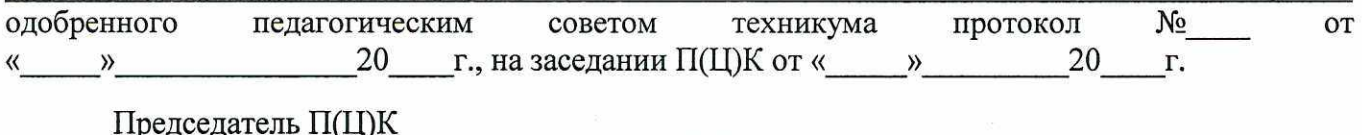

(подпись) **(Ф.И.О)**

Рабочая программа пересмотрена, обсуждена и рекомендована к применению в образовательной деятельности на основании учебного(ных) плана(ов)

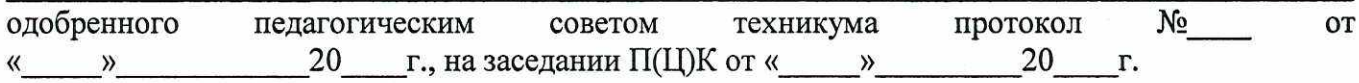

Председатель П(Ц)К

(подпись) **(Ф.И.О)**

Рабочая программа пересмотрена, обсуждена и рекомендована к применению в образовательной деятельности на основании учебного(ных) плана(ов)

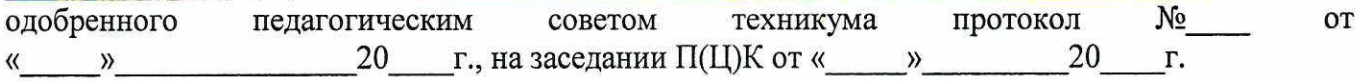

Председатель П(Ц)К (подпись) **(Ф.И.О)**

### **СОДЕРЖАНИЕ**

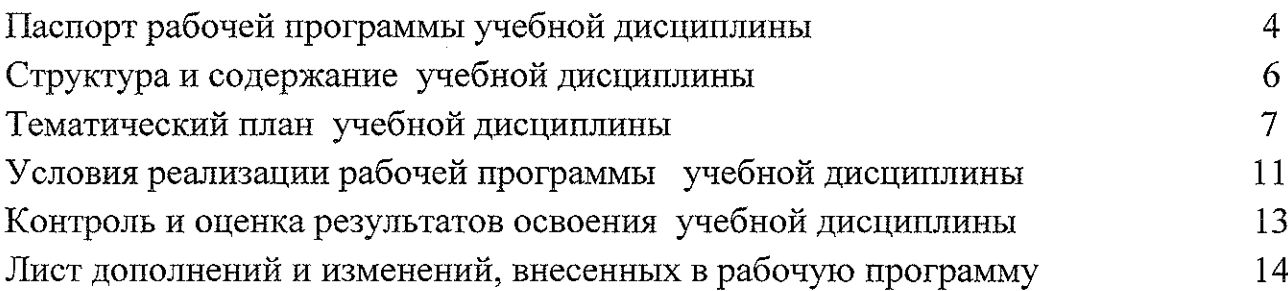

#### **1. Паспорт рабочей программы учебной дисциплины ОП.01 Инженерная графика**

#### **1.1. Область применения программы**

Рабочая программа учебной дисциплины ОП.01 Инженерная графика является частью программы подготовки специалистов среднего звена по специальности 09.02.01 Компьютерные системы и комплексы (базовая подготовка, очная форма обучения), входящей в состав укрупненной группы специальностей 09.00.00 Информатика и вычислительная техника, разработана на основе Федерального государственного образовательного стандарта по специальности 09.02.01 Компьютерные системы и комплексы, утвержденного приказом Министерства образования и науки РФ от 28 июля 2014 г. № 849.

**1.2. Место учебной дисциплины в структуре основной профессиональной образовательной программы:** дисциплина входит в профессиональный учебный цикл.

**1.3. Цели и задачи учебной дисциплины — требования к результатам освоения учебной дисциплины:**

В результате освоения дисциплины обучающийся должен уметь:

- оформлять техническую документацию в соответствии с действующей нормативной базой;
- <sup>В</sup> результате освоения дисциплины обучающийся должен знать:
- правила разработки <sup>и</sup> оформления технической документации, чертежей <sup>и</sup> схем;
- пакеты прикладных программ по инженерной графике при разработке <sup>и</sup> оформлении технической документации.

Результатом освоения рабочей программы учебной дисциплины является овладение студентами следующими компетенциями:

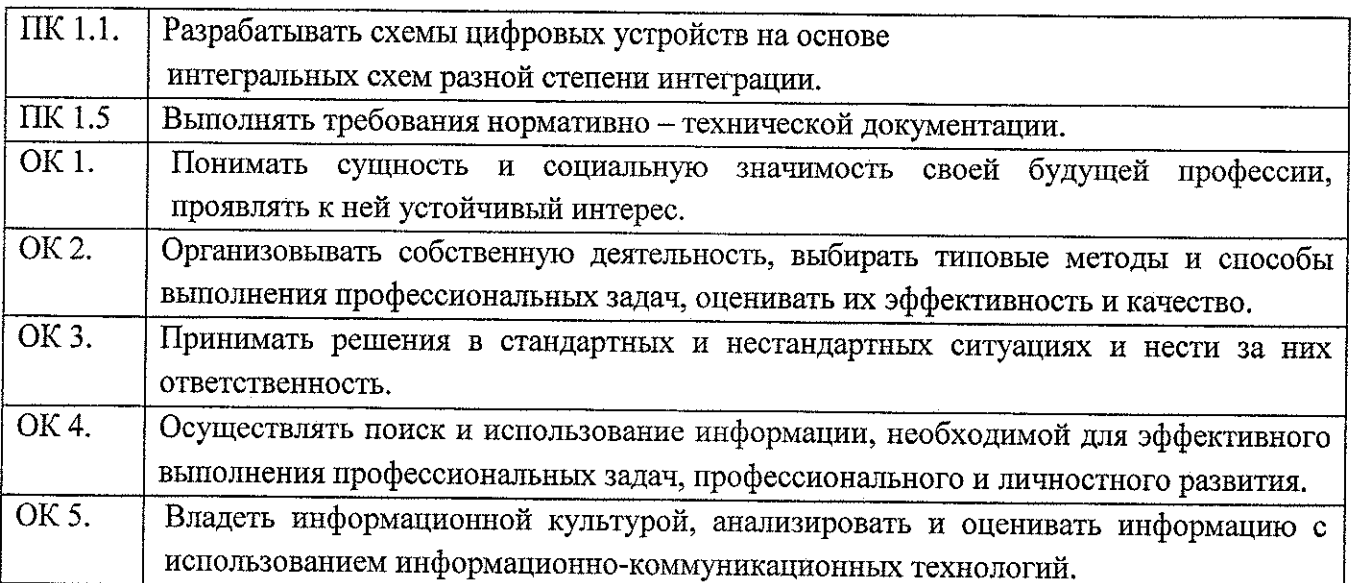

4

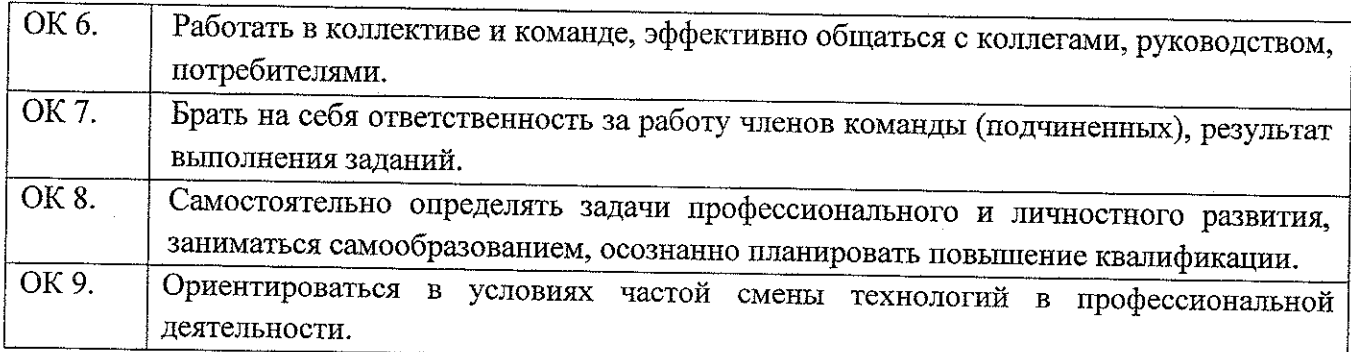

## **1.4. Количество часов на освоение программы учебной дисциплины:** максимальной учебной нагрузки обучающегося 126 часов, в том числе;

обязательной аудиторной учебной нагрузки обучающегося 82 часа; самостоятельной работы обучающегося 44 часа.

# **2. Структура и содержание учебной дисциплины 2.1. Объем учебной дисциплины и виды учебной работы**

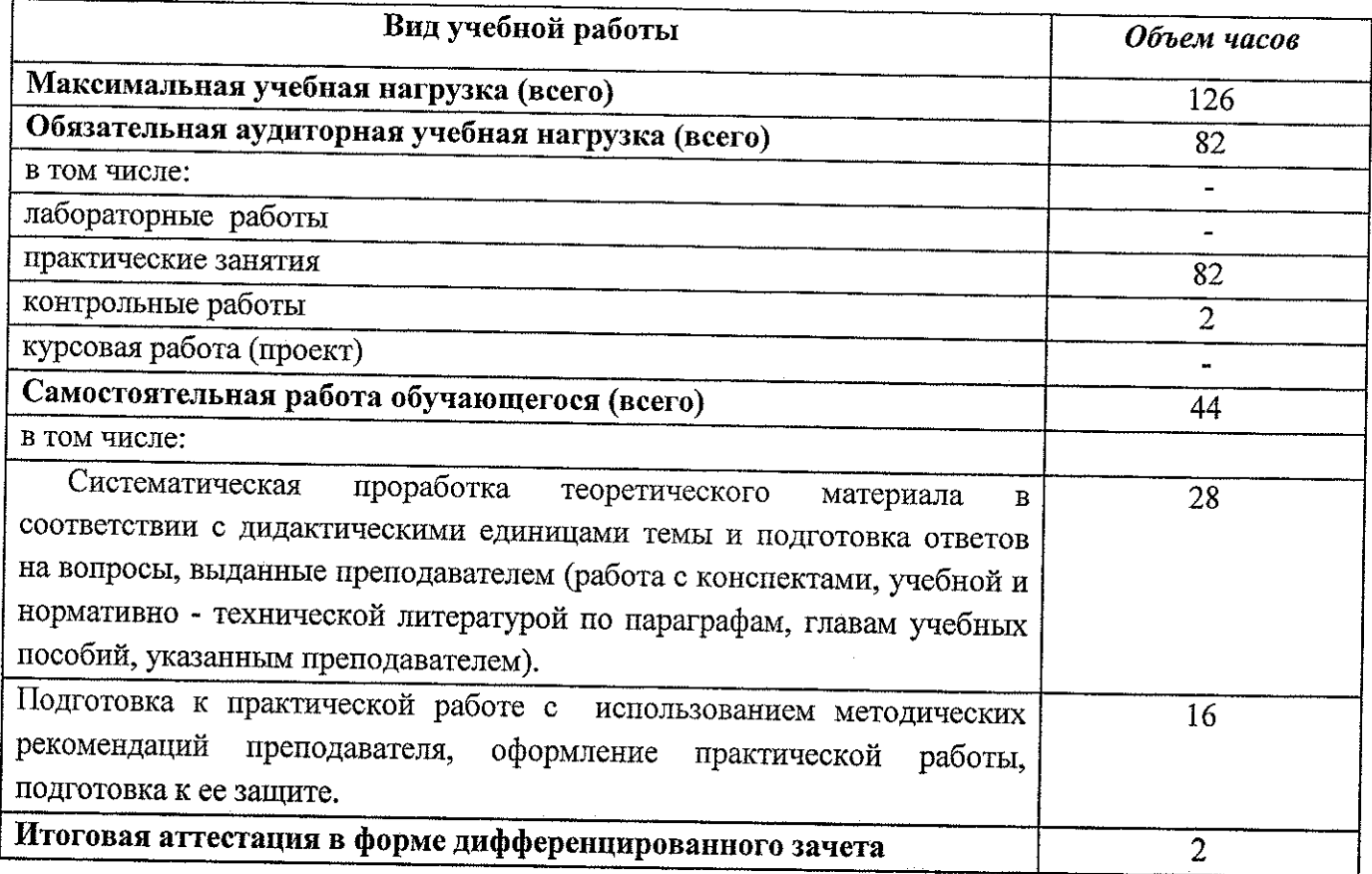

## **3. Тематический план и содержание учебной дисциплины ОП.01 Инженерная графика**

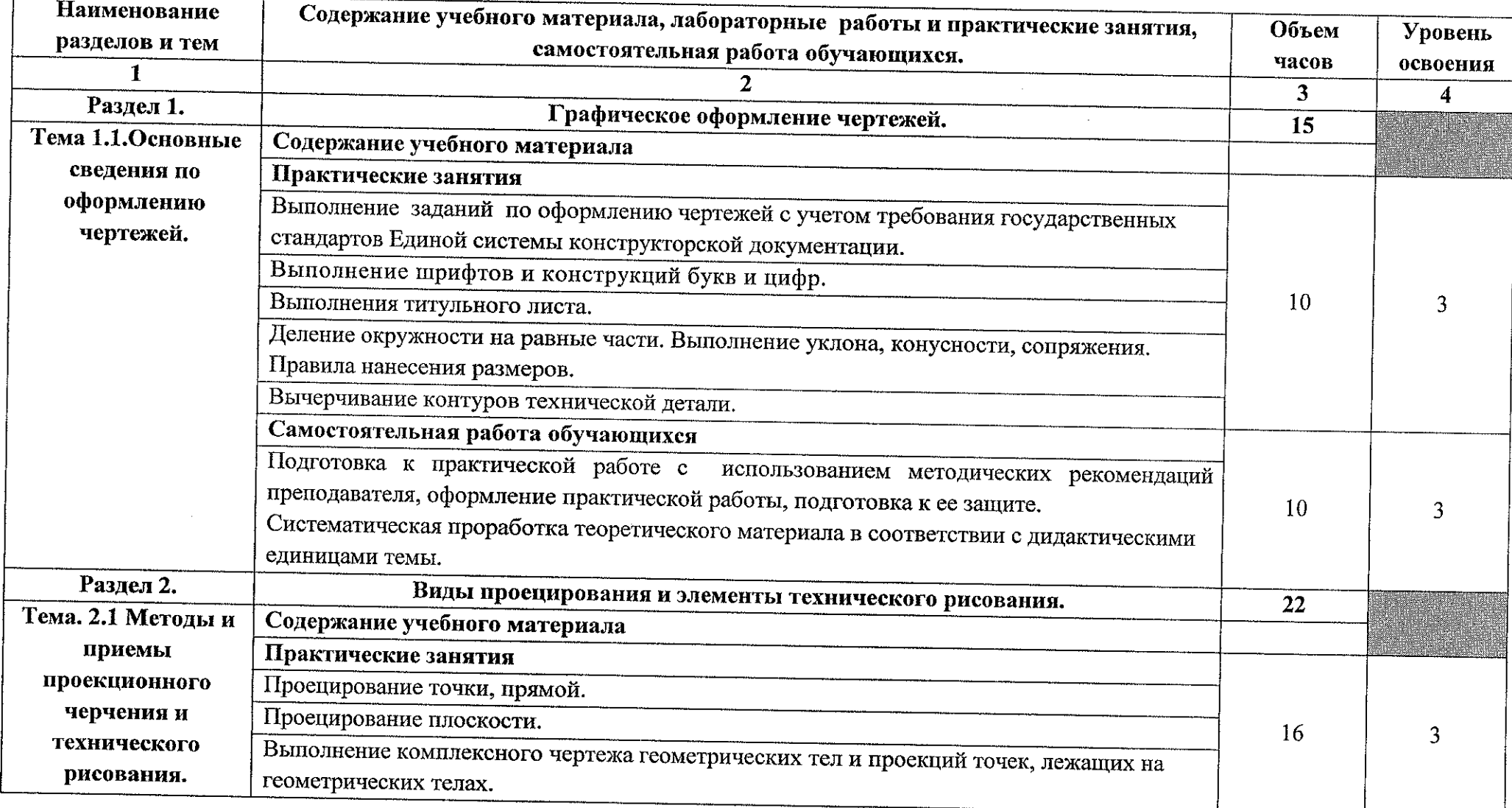

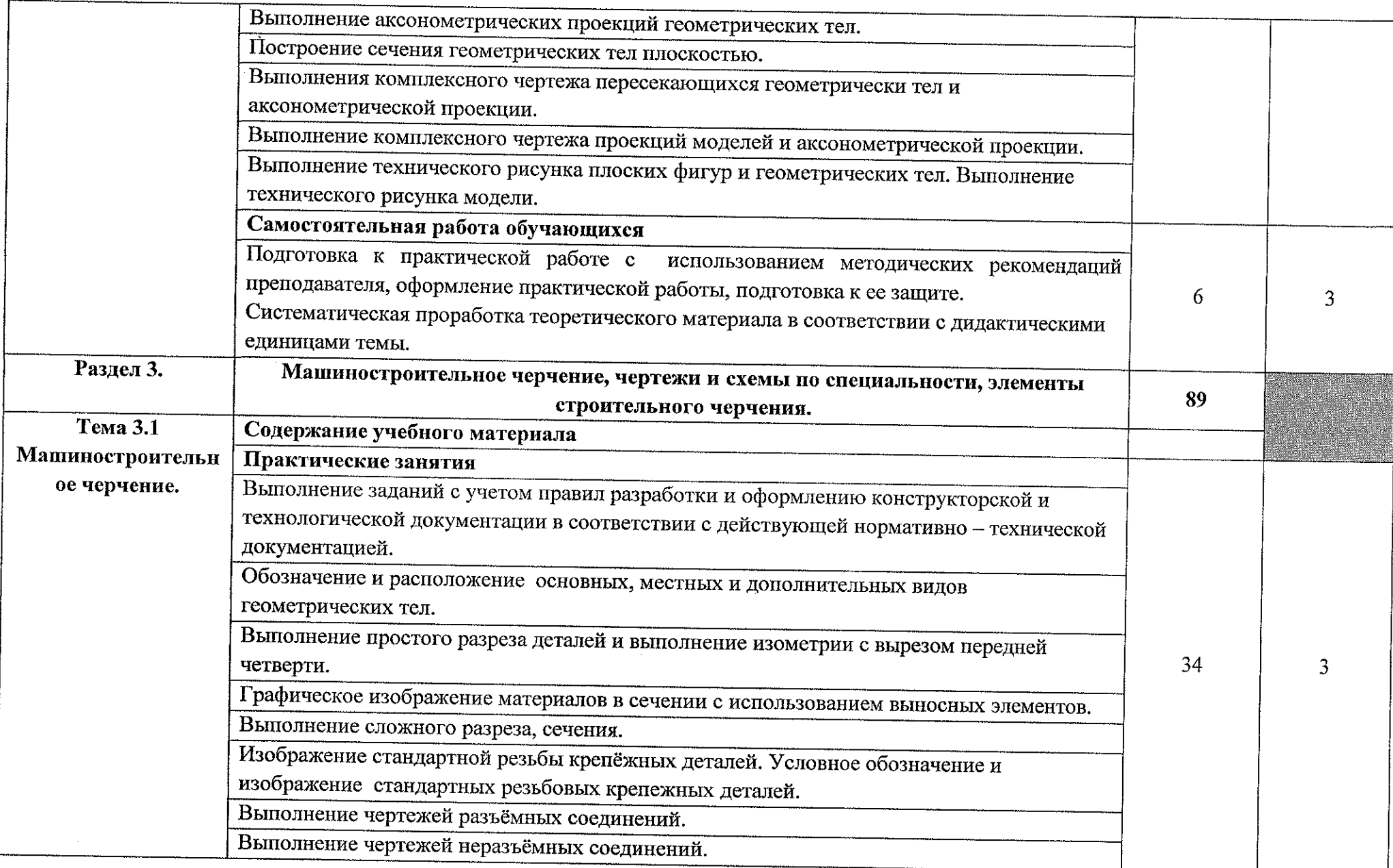

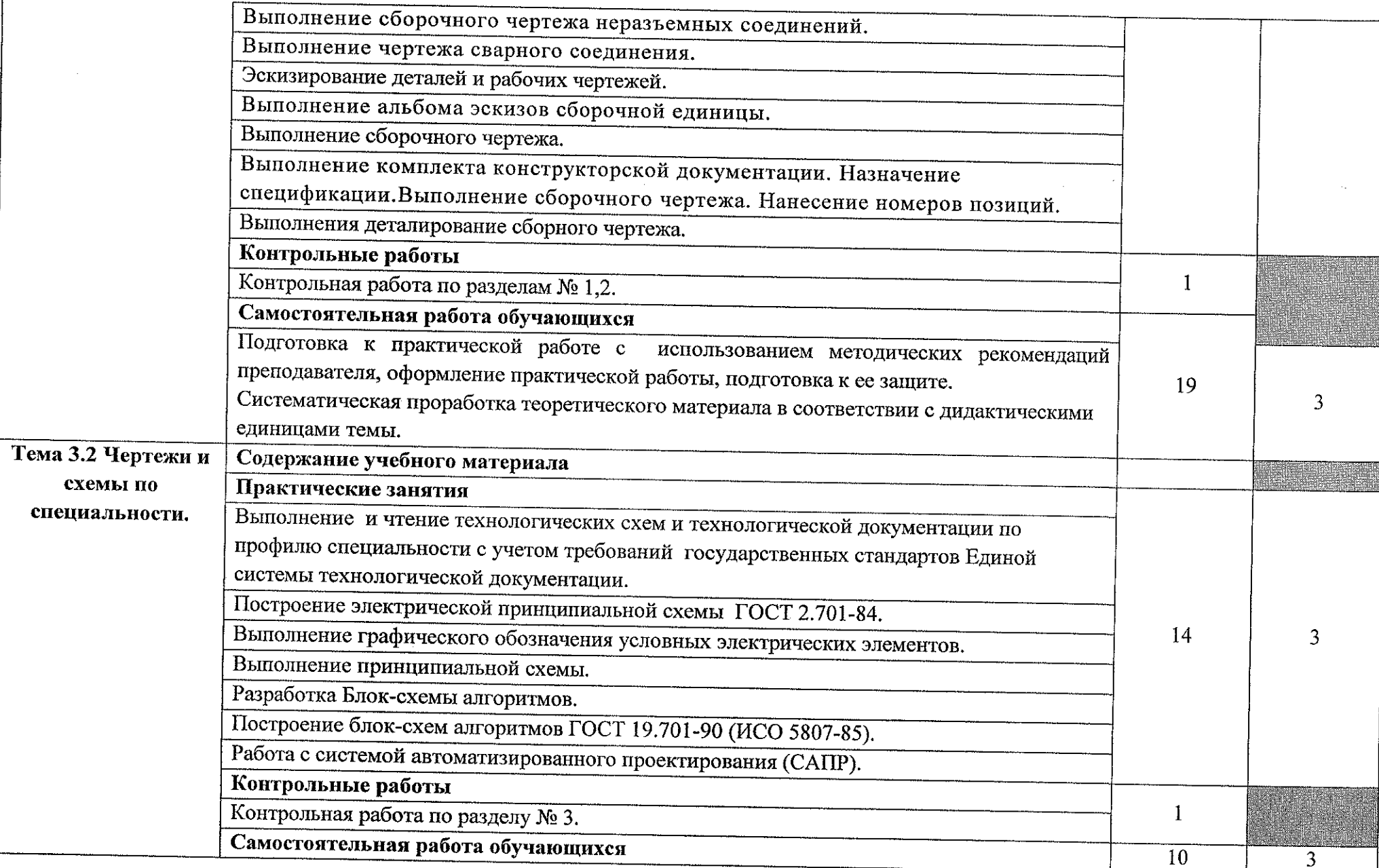

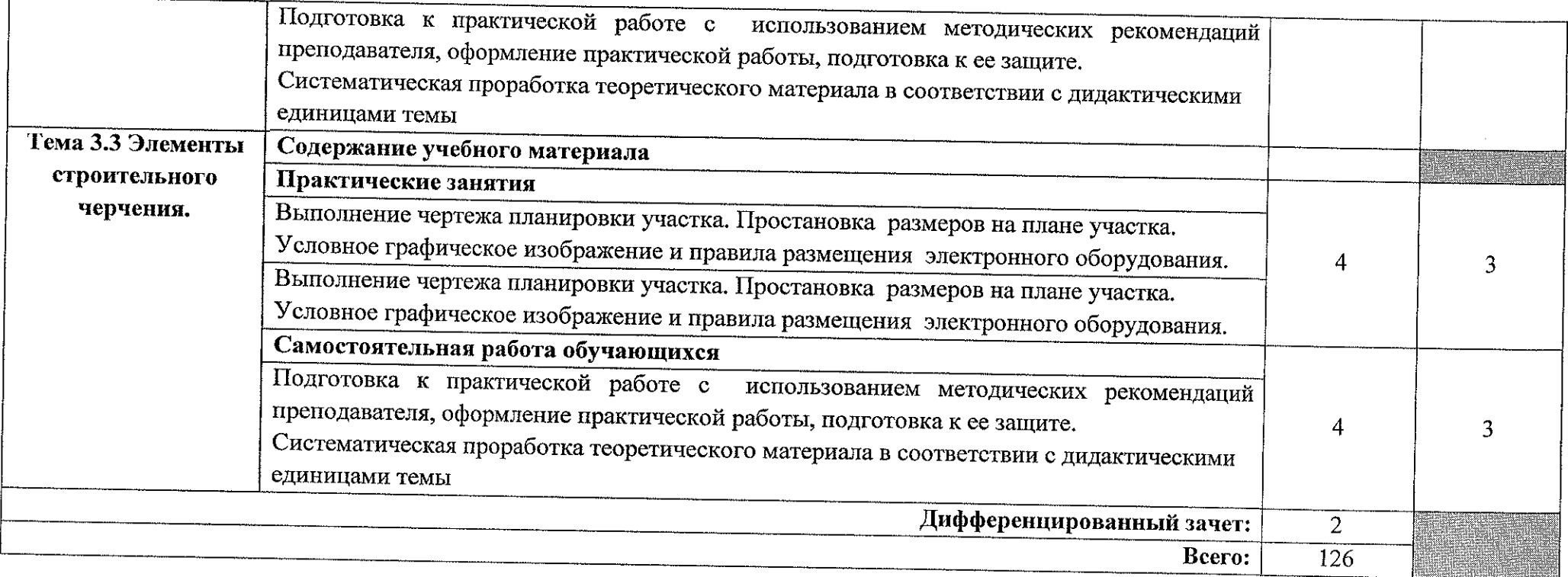

Для характеристики уровня освоения учебного материала используются следующие обозначения:

1. - ознакомительный (узнавание ранее изученных объектов, свойств);

2. -репродуктивный (выполнение деятельности по образцу, инструкции или под руководством)

3. - продуктивный (планирование <sup>и</sup> самостоятельное выполнение деятельности, решение проблемных задач)

#### **4, Условия реализации учебной дисциплины 4.1, Материально - техническое обеспечение**

Для реализации учебной дисциплины имеется учебный кабинет «Инженерная графика».

Оборудование учебного кабинета:

- Посадочные места по количеству обучающихся;
- Рабочее место преподавателя;
- Методические рекомендации по выполнению практических работ;
- Чертежный инструмент (угольник, циркуль, штангенциркуль);
- Натурных образцов сборочных единиц: кондукторы, индикаторы <sup>и</sup> станочные приспособления.

#### Плакаты;

- Пересечение поверхности конуса плоскостью
- Нанесение размеров на чертежах
- Шрифты чертежные. ГОСТ 2.304-81
- Линии. ГОСТ 2.303-68
- Эллипсы <sup>в</sup> прямоугольных аксонометрических проекциях
- Прямоугольная изометрическая проекция
- Соединение деталей болтом <sup>и</sup> шпилькой
- Соединение винтовое <sup>и</sup> трубное
- ~ Упрощенное изображение крепежных деталей
- ~ Разрез сложный ломаный
- Геометрический расчет зубчатого колеса
- Разрез сложный ступенчатый
- Разрезы местные
- Разрезы простые <sup>и</sup> местные
- Виды местные <sup>и</sup> дополнительные
- Разрезы <sup>и</sup> сечения (ГОСТ 2.305-68)
- Простые разрезы
- $-$  Простые разрезы
- Основные надписи
- Классификация сечений <sup>и</sup> их выполнение
- Материалы <sup>и</sup> их применение <sup>в</sup> машиностроении

#### **4.2 Информационное обеспечение обучения**

*Для студентов:*

1. Бродский, А.М. Инженерная графика (металлообработка). Учебник / А.М. Бродский, Э.М. Фазлулин, В.А. Халдинов. - М.: Academia, 2017. - 448 с.

2. Дегтярев, В.М. Инженерная и компьютерная графика: Учебник / В.М. Дегтярев. - М.: Академия, 2018. - 336 с.

3. Елкин, В.В. Инженерная графика: Учебник / В.В. Елкин, В.Т. Тозик. - М.: Academia, 2018. - 574 с

*Дополнительные источники:*

4. Королев, Ю.И. Инженерная графика. Разработка чертежей сварных конструкций: Учебник / Ю.И. Королев. - СПб.: Питер, 2019. - 256 с.

5. Муравьев, С.Н. Инженерная графика: Учебник / С.Н. Муравьев. - М.: Асаdemia, 2018. - 24 с.

6. с ЕСКД. Основные положения. - М. Издательство стандартов, 1985, - 343

7. документации. ГОСТ 21.1101-\$?. СПДС. Основные требования к проектной и рабочей

8. ГОСТ 21.501 - 93. СПДС. правила выполнения архитектурностроительных чертежей.

9. ГОСТ 21.205 - 93. СПДС. Условные графические обозначения санитарно-технических устройств.

*Интернет-ресурсы:*

1. «Общие требования к чертежам» [Электронный ресурс] http://www.propro.ru. URL:

2. «Инженерная http://www.informika.ru графика». [Электронный ресурс] URL:

3. «Электронные книги по черчению» [Электронный ресурс] URL: http://mirknig.com/2008/10/10/spravochnik-po-mashinostroitelnomu.html

4. «Журналы по машиностроительному черчению». [Электронный ресурс] URL: http://rosarms.info/rgh.php

5. «Чтение машиностроительных чертежей. Шевченко Е.П.».

[Электронный ресурс] URL: http://www.takebooks.com/product\_info.php?products

12

# **З.Контроль и оценка результатов освоения учебной дисциплины**

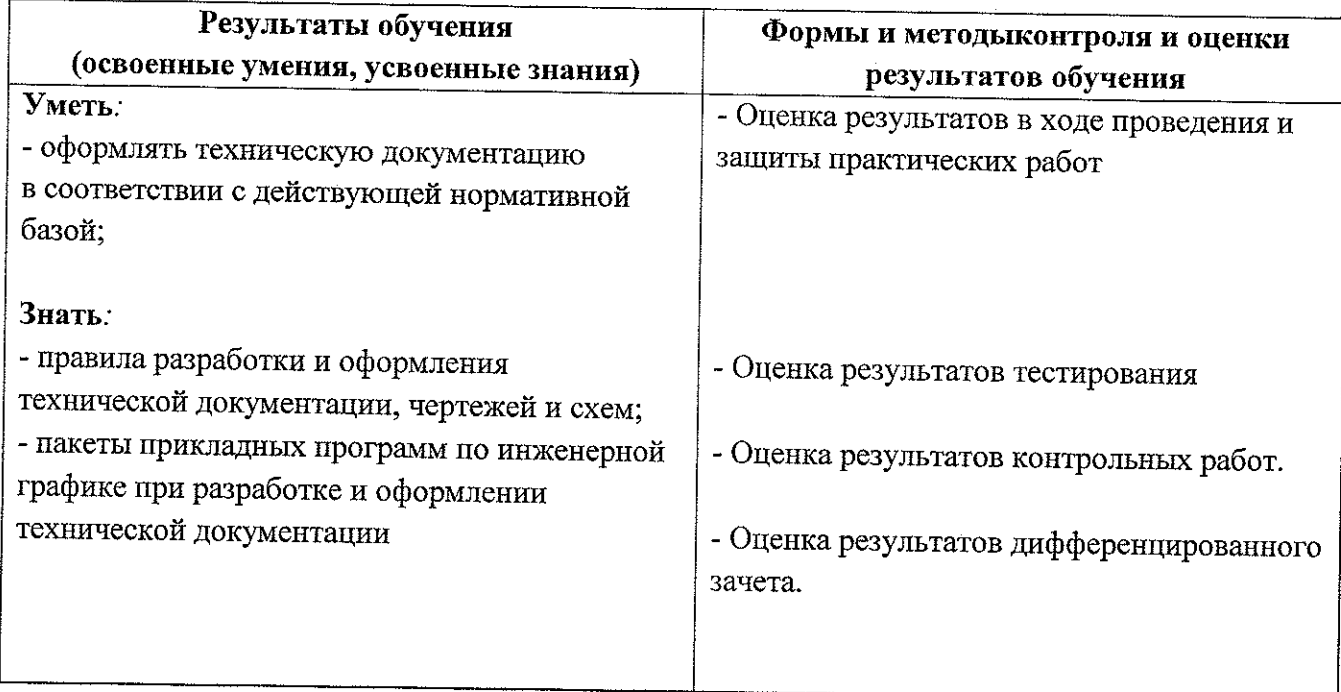

 $\overline{\phantom{a}}$ 

## **Лист дополнений и изменений, внесенных в рабочую программу**

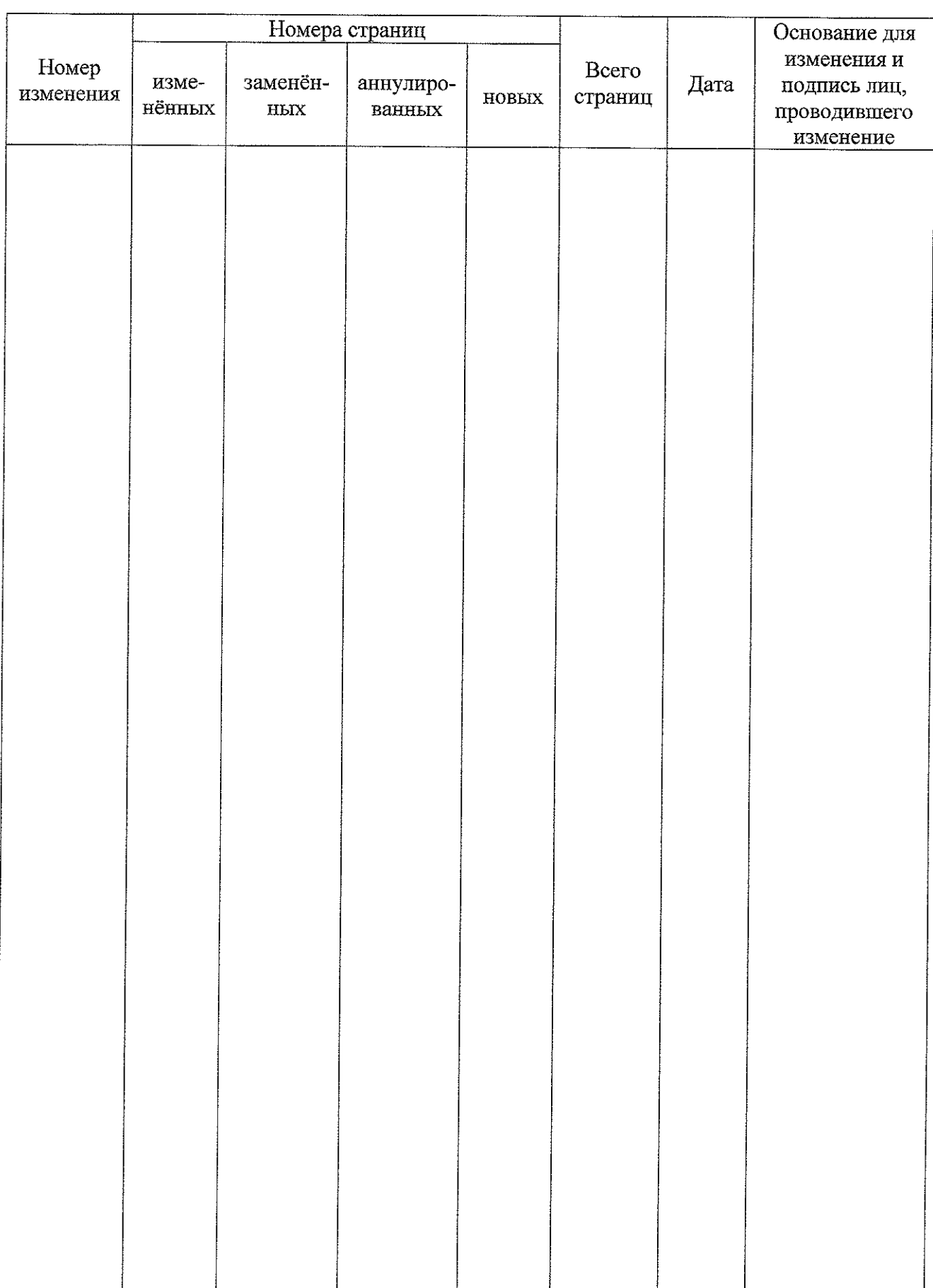